**TuftsMedicine** 

## **EpicEdge Tips & Tricks**

## Adding Care Team Members in the New Intake Navigators

When searching for Care Team Members, you must delete the address that prepopulates in the search field, then search for the provider.

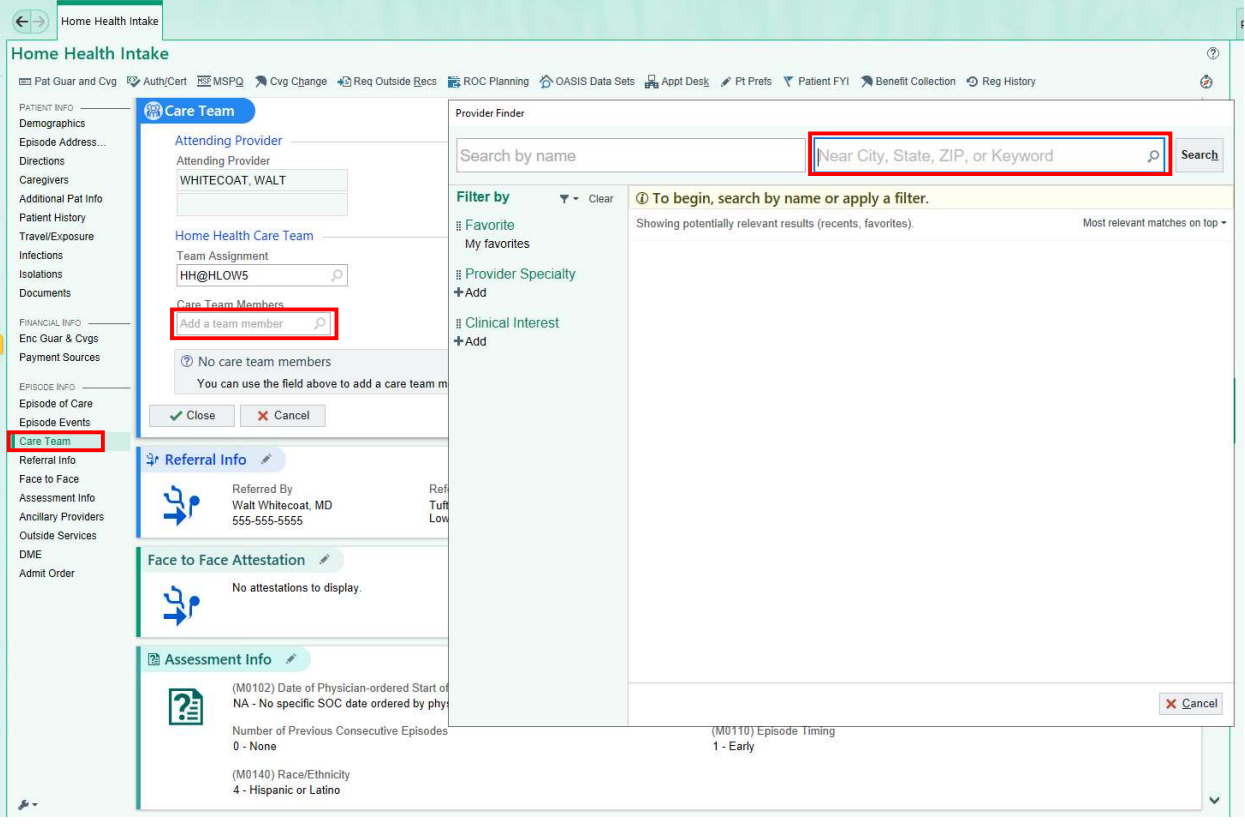